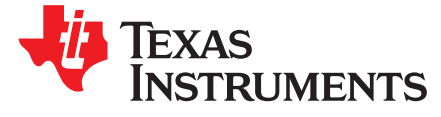

# *Setting LDC1312/4, LDC1612/4, and LDC1101 Sensor Drive Configuration*

*BenKasemsadeh*

#### **ABSTRACT**

TI's multichannel inductance-to-digital converters (LDCs) LDC1612, LDC1614, LDC1312 and LDC1314 feature an adjustable sensor current-drive to set the sensor amplitude. The LDC1101, a high-speed device, also has an equivalent set of controls. The optimal current-drive of these devices is sensordependent and is based on the sensor parallel resistance at the sensor resonant frequency,  $R_{P}$ . A sensor with a lower  $\mathsf{R}_\mathsf{P}$  needs a higher current-drive than one with a higher  $\mathsf{R}_\mathsf{P}.$  This application note explains how an appropriate IDRIVE setting can be selected by analyzing the sensor signal with an oscilloscope, which is usually the most straight-forward method.

#### **Contents**

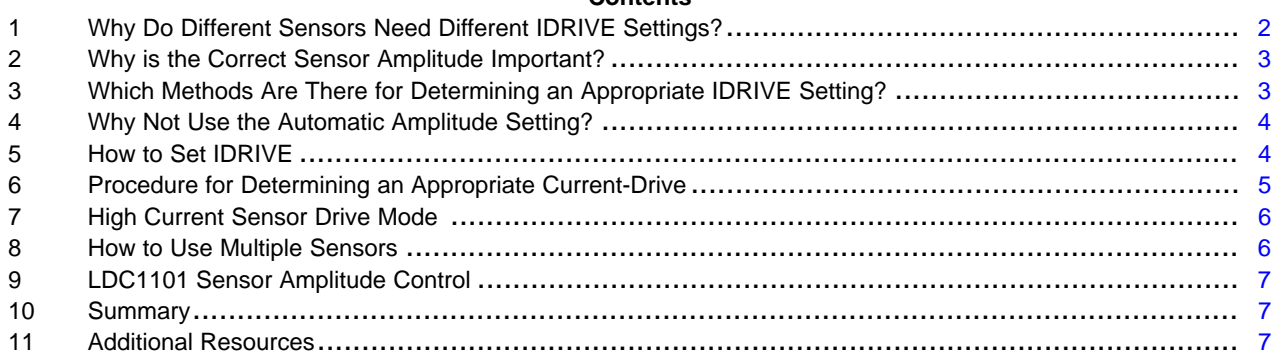

All trademarks are the property of their respective owners.

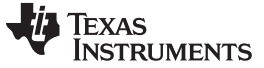

*Why Do Different Sensors Need Different IDRIVE Settings?* [www.ti.com](http://www.ti.com)

## <span id="page-1-0"></span>**1 Why Do Different Sensors Need Different IDRIVE Settings?**

The sensor can be modeled by a series electrical model, or as its equivalent parallel model, as shown in [Figure](#page-1-1) 1.

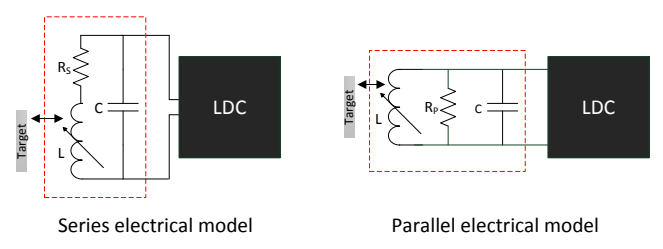

**Figure 1. Electrical Models of the LC Sensor**

<span id="page-1-2"></span><span id="page-1-1"></span> $R<sub>P</sub>$  can be calculated by [Equation](#page-1-2) 1.

$$
R_P = \frac{L}{C \times R_S}
$$

where

- $\bullet$   $\quad$  R<sub>P</sub> is the equivalent parallel resistance at the sensor resonant frequency
- L is the sensor coil inductance
- C is the sensor capacitor (including parasitic capacitance)
- $R_s$  is the series resistance of the inductor at the sensor resonant frequency  $(1)$

Small coils and coils with wide traces tend to have a lower  $\mathsf{R}_{\textsf{s}}$  than larger coils and coils with narrow trace width. [Equation](#page-1-2) 1 shows that a low  $\mathsf{R}_\mathsf{S}$  results in a high  $\mathsf{R}_\mathsf{P}$ , and vice versa.

<span id="page-1-3"></span>To maintain a given sensor oscillation amplitude, a sensor with a lower  $R<sub>P</sub>$  needs a higher current-drive than one with a higher R<sub>P</sub>. The peak sensor oscillation voltage is approximated by [Equation](#page-1-3) 2.

$$
V_{\text{OSC}} = \frac{4R_{\text{P}} \times I_{\text{DRIVE}}}{\pi}
$$

(2)

The multi-channel LDCs have a dedicated current-drive control called the IDRIVE. This value is fixed, so [Equation](#page-1-3) 2 says that as  $R_P$  varies,  $V_{SENSOR}$  will also vary. Each channel has an independent current drive setting which can range from 16  $\mu$ A (IDRIVE = 0) to 1.56 mA (IDRIVE = 31), as shown in [Table](#page-1-4) 1. A higher current increases a sensor's oscillation amplitude.

<span id="page-1-4"></span>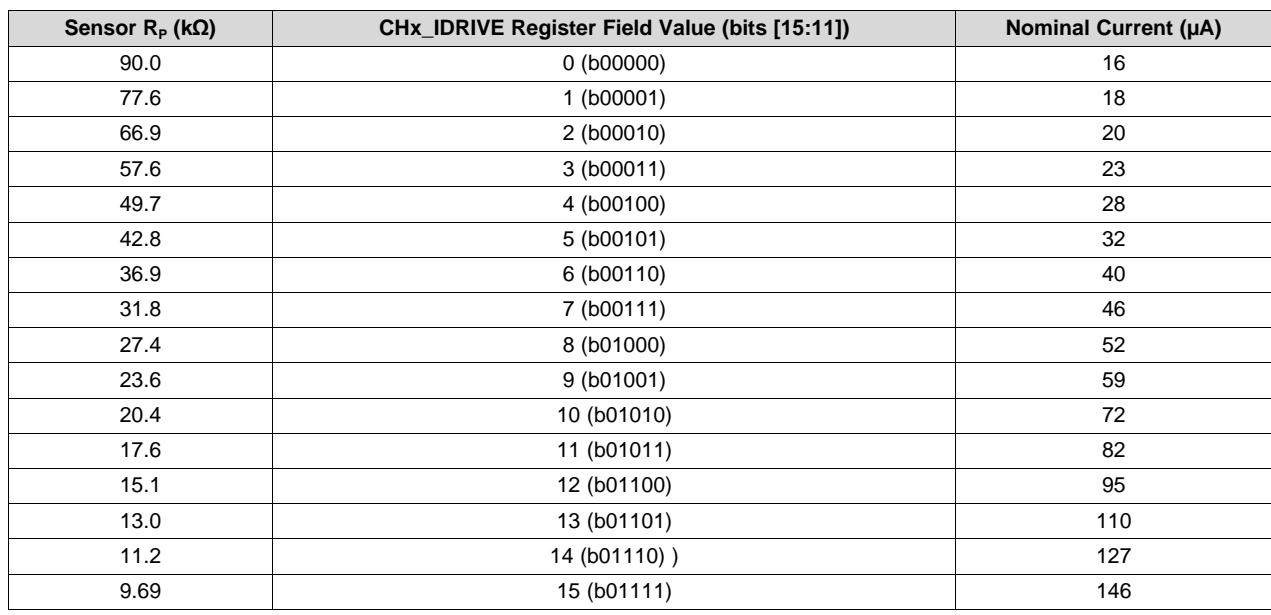

**Table 1. CHx\_IDRIVE Values for Maximum Measured R<sup>P</sup>**

2 SNOA950–April 2016 *Setting LDC1312/4, LDC1612/4, and LDC1101 Sensor Drive Configuration*

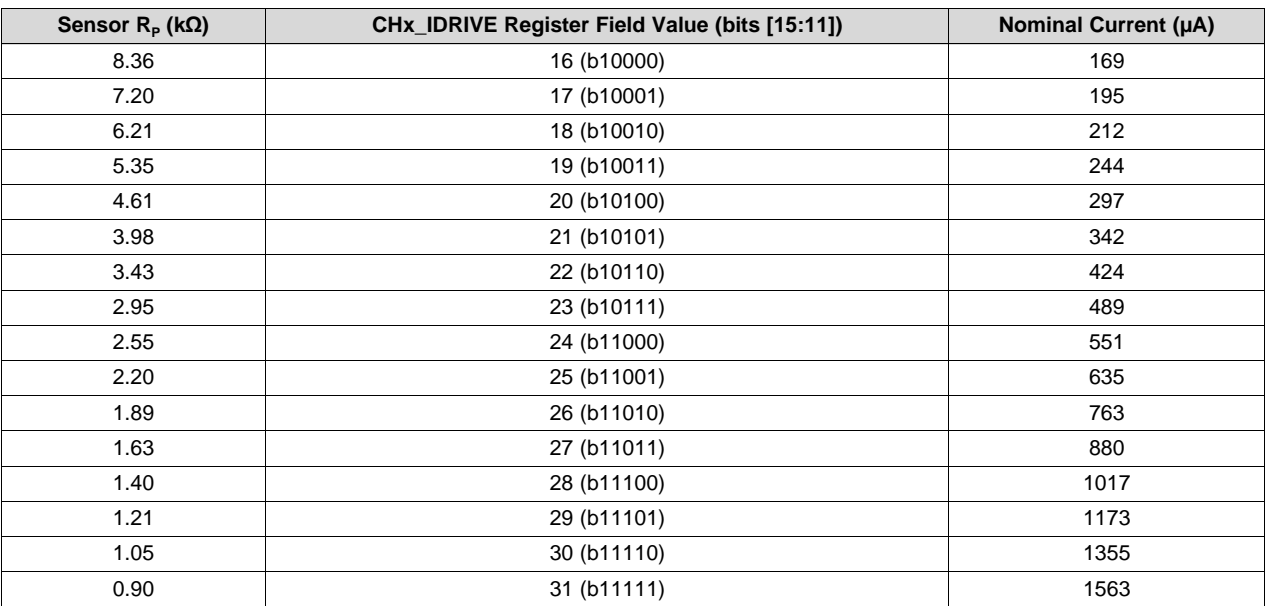

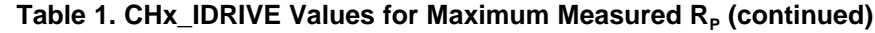

**NOTE:** For LDC1312, LDC1314, LDC1612, and LDC1614, the preferred IDRIVE setting is the highest value for which  $\rm V_{osc}$  < 1.8  $\rm V_{\rm P}$ .

## <span id="page-2-0"></span>**2 Why is the Correct Sensor Amplitude Important?**

A sensor oscillation amplitude (V<sub>osc</sub>) between 1.2 V<sub>P</sub> to 1.8 V<sub>P</sub> results in the best measurement accuracy for the multichannel LDC devices. If the amplitude is not within that range:

- If  $V_{\text{osc}}$  > 1.8  $V_{\text{P}}$ , due to the internal architecture of the LDC, the measurement accuracy is reduced over temperature.
- If  $\rm V_{\rm osc}$  < 1.2  $\rm V_{\rm P}$ , then the Signal-to-noise ratio (SNR) degrades.
- If  $\rm V_{osc}$  < about 0.5  $\rm V_{P}$ , then the sensor may not have a stable oscillation and the LDC cannot measure the inductance.

It is more important that the sensor amplitude is below 1.8  $\rm V_P$  than it is to stay above 1.2  $\rm V_P$ . In general, the sensor amplitude decreases as the target moves close to the sensor because  $R<sub>P</sub>$  decreases. To avoid exceeding the upper limit, the measurement should be taken at the maximum target distance of the system. This can be free air if a target is not necessarily present in the system.

## <span id="page-2-1"></span>**3 Which Methods Are There for Determining an Appropriate IDRIVE Setting?**

There are several ways to determine a suitable current drive level:

- 1. The  $R_{\rm P}$  value of the sensor only can be measured with a network analyzer or impedance analyzer (see [SNOA936](http://www.ti.com/lit/pdf/SNOA936)).
- 2. IDRIVE can be adjusted until no warning flags are indicated (ERR\_AHE and ERR\_ALE).
- 3. The automatic amplitude control feature can be used during system prototyping to let the LDC select CHx\_IDRIVE (see [SNAA221\)](http://www.ti.com/lit/pdf/SNAA221).
- 4. Use an oscilloscope to measure oscillation amplitude.

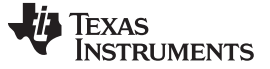

*Why Not Use the Automatic Amplitude Setting?* [www.ti.com](http://www.ti.com)

## <span id="page-3-0"></span>**4 Why Not Use the Automatic Amplitude Setting?**

Automatic amplitude features are only recommended for one-time system configuration purposes. If Auto amplitude control is enabled for normal operation, the LDC may adjust the current during a measurement and introduce an offset that appears as a step in the target position. For normal operation, enable  $R_P$ override (RP\_OVERRIDE\_EN=1) and disable auto amplitude correction (AUTO\_AMP\_DIS=1), which forces the LDC uses the current-drive setting in the IDRIVE register. Manual control ensures that the same IDRIVE setting is used on each channel every time the system powers up, and that the same current-drive is used regardless of target distance.

#### <span id="page-3-1"></span>**5 How to Set IDRIVE**

The IDRIVE setting can either be directly written to the DRIVE\_CURRENT\_CHx registers, or programmed using the GUI if using the LDC EVM, as shown in [Figure](#page-3-2) 2.

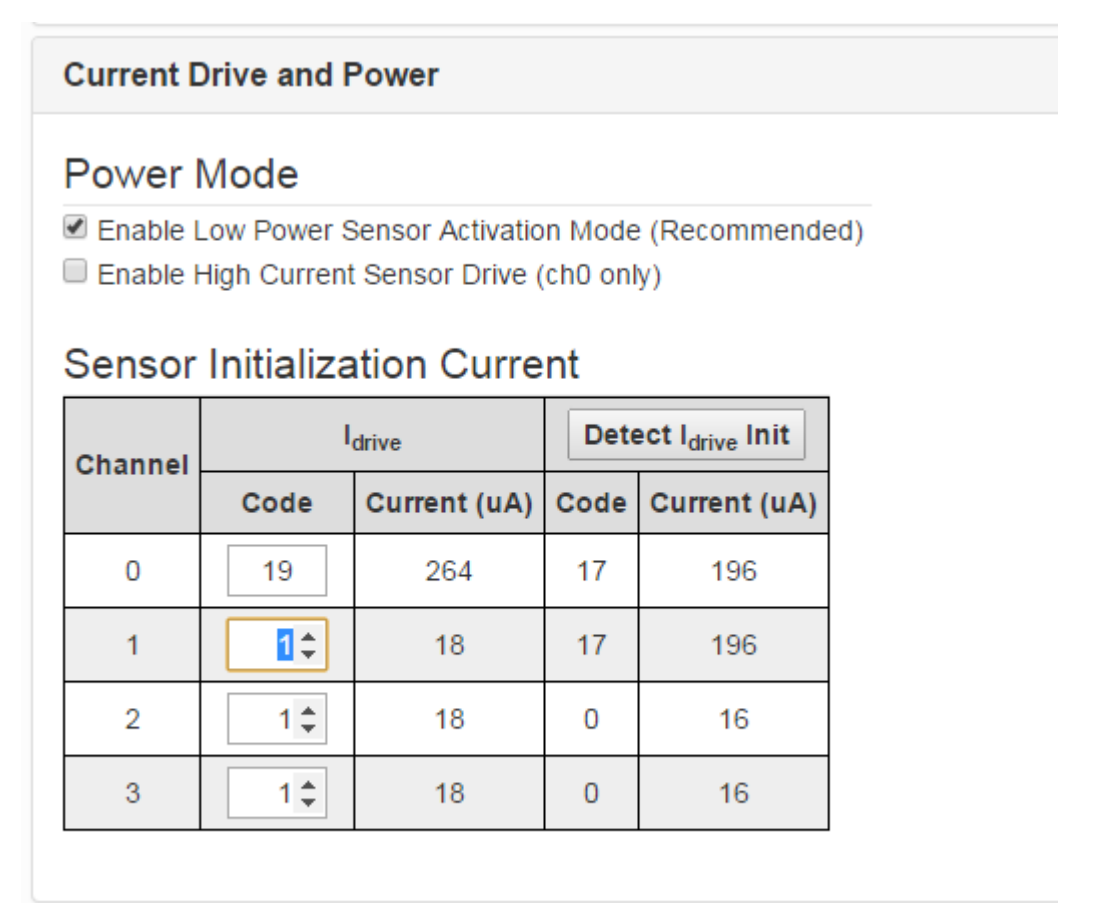

**Connected** 

**Register loading complete** 

<span id="page-3-2"></span>**Figure 2. Programming Sensor IDRIVE in the Sensing Solution's Evaluation Module GUI**

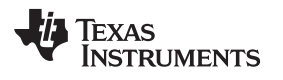

## <span id="page-4-0"></span>**6 Procedure for Determining an Appropriate Current-Drive**

The following steps can be taken to determine an appropriate IDRIVE setting with an oscilloscope:

- 1. Move the target to the expected maximum distance from the sensor as it will be during normal system operation.
- 2. Configure IDRIVE to 31 (maximum). If the sensor  $R_P$  is known, the closest  $R_P$  value in the table can be used to estimate the starting value for IDRIVE.
- 3. Measure the oscillation amplitude with respect to ground at the INAx pin
- 4. Reduce IDRIVE until  $\rm V_{osc}$  < 1.8  $\rm V_{\rm P}$ .

[Figure](#page-4-1) 3 shows an example oscilloscope plot in which the peak amplitude is 3.3  $V<sub>P</sub>$  at an IDRIVE setting of 25. The peak amplitude is higher than the 1.8  $\mathsf{V}_\mathsf{P}$  recommended limit.

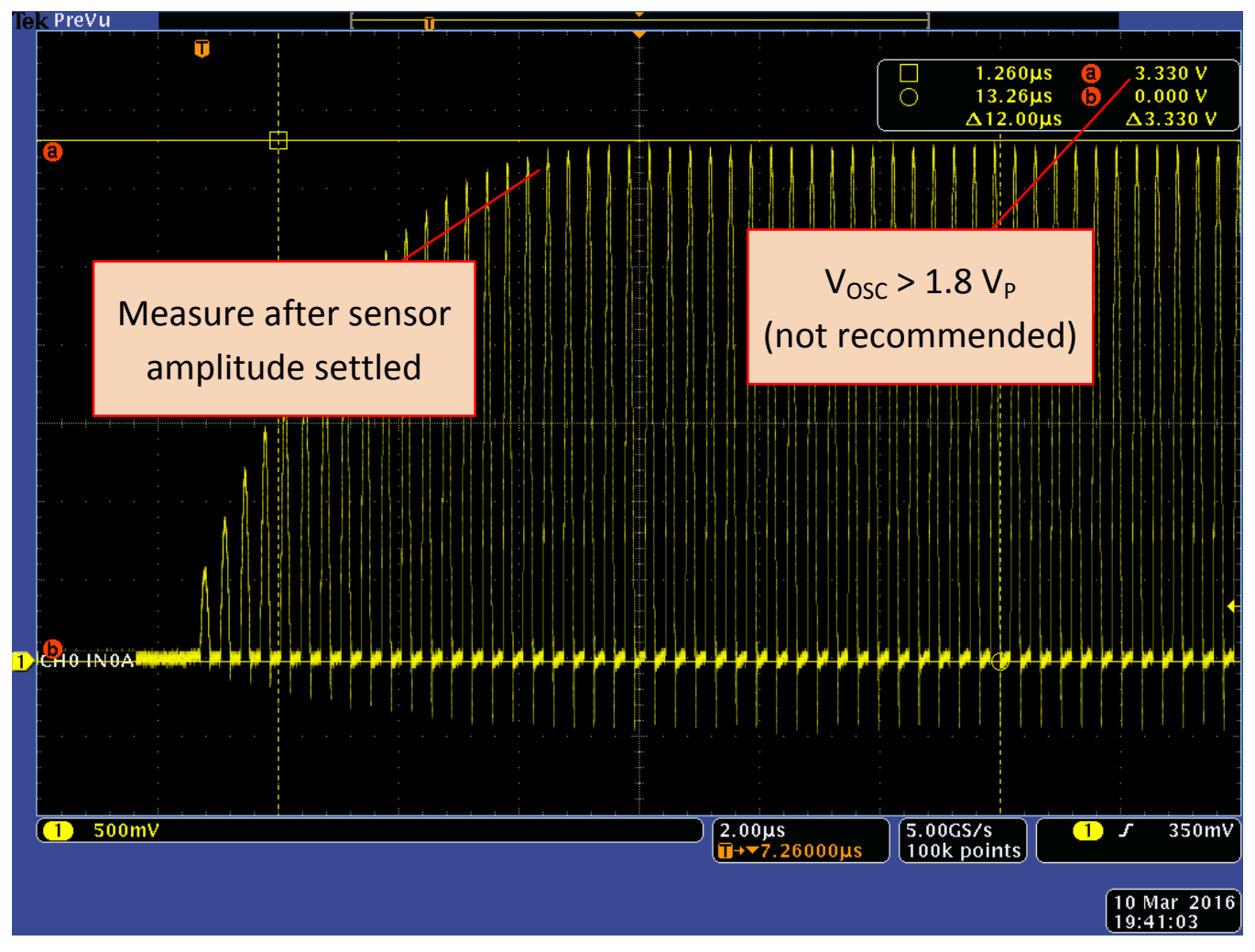

**Figure** 3. **IDRIVE** = 25 Causes  $V_{\text{osc}}$  > 1.8 V (Not Recommended)

<span id="page-4-1"></span>IDRIVE is then decreased until  $V_{\text{OSC}}$  < 1.8 V. With the chosen sensor and target distance, this happens at an IDRIVE setting = 19 (see [Figure](#page-5-2) 4). Note that reducing the target distance caused the amplitude to decrease, but that is not a concern as long as system-accuracy specifications are still met.

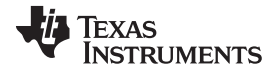

#### *High Current Sensor Drive Mode* [www.ti.com](http://www.ti.com)

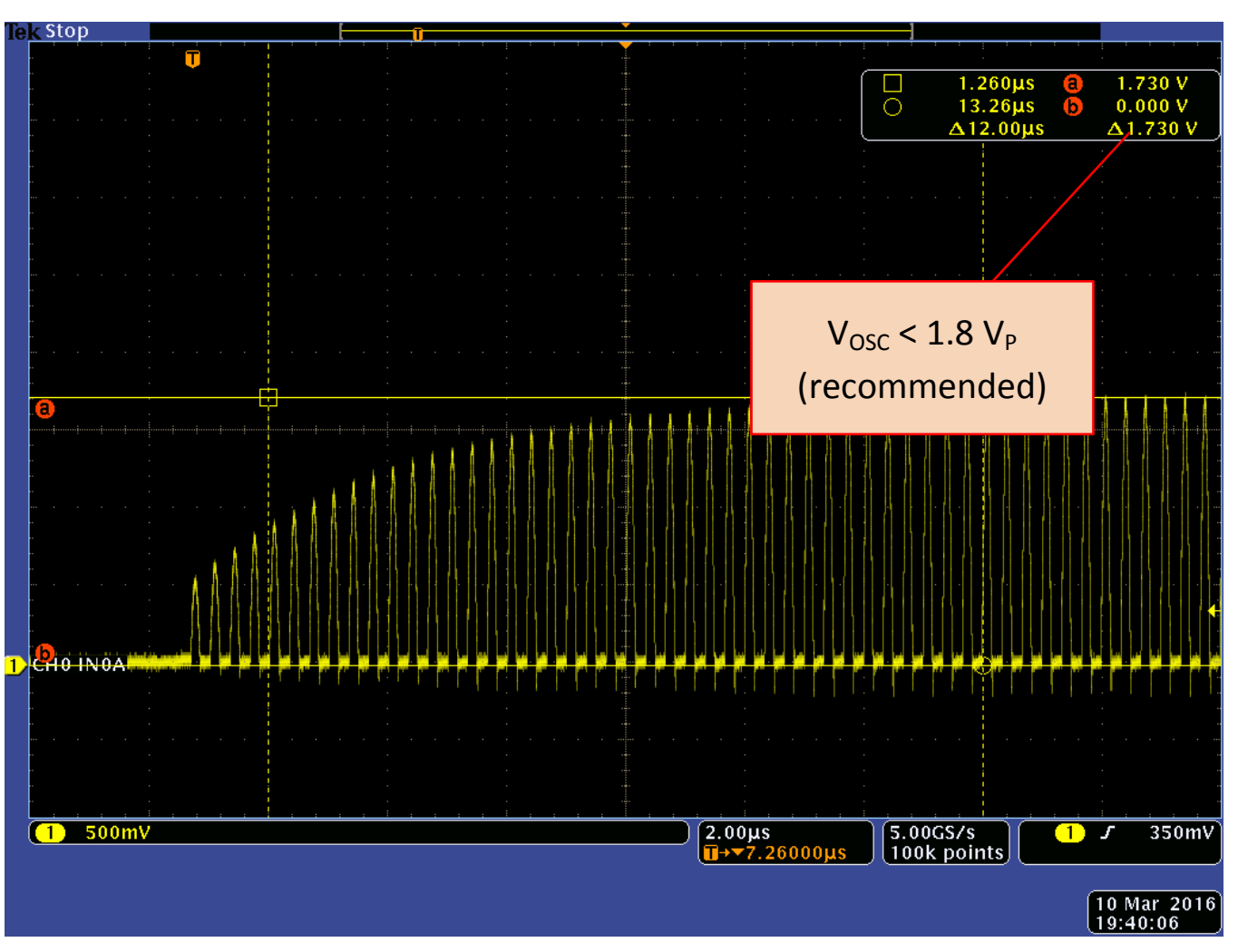

**Figure** 4. **IDRIVE** = 19, Which Is The Highest Setting That Meets the  $V_{osc}$ 

# <span id="page-5-2"></span><span id="page-5-0"></span>**7 High Current Sensor Drive Mode**

The LDC has a high current sensor drive mode (HIGH\_CURRENT\_DRV) for channel 0 only, which ignores the IDRIVE setting. If  $\mathsf{R}_\mathsf{P}$  is so low that an IDRIVE setting of 31 shows an amplitude of less than 1.2 V<sub>P</sub>, then the current can be boosted by setting HIGH\_CURRENT\_DRV=1. In this mode, the current drive increases to twice its normal maximum of 1.5 mA in normal mode to 3 mA.

This mode is useful for applications in which very small sensors with a low  $\mathsf{R}_\mathsf{P}$  is connected. Note that AUTOSCAN\_EN must be set to 0 (single channel mode).

## <span id="page-5-1"></span>**8 How to Use Multiple Sensors**

It is not necessary to use the same IDRIVE setting across all channels. If different channels use different sensor components, then each channel must be evaluated individually.

However, many systems use multiple sensors with the same sensor characteristics in order to perform measurements of multiple targets, to perform differential measurements, or to use one sensor as a reference sensor. In this case, it is recommended to use the same IDRIVE setting for all channels to ensure consistent measurement results.

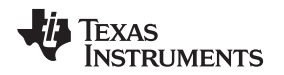

In case the procedure above results in different IDRIVE settings for different sensors, then the lower IDRIVE setting should be used. For example, if the procedure above shows that the optimal IDRIVE settings for the four LDC1614 channels are 14 (channel 0), 13 (channel 1), 13 (channel 2), and 14 (channel 3) and the same sensor components are used, then all four IDRIVE settings should be set to the lowest setting of 13.

# <span id="page-6-0"></span>**9 LDC1101 Sensor Amplitude Control**

The LDC1101 includes a LHR function (L Measurement, High-Resolution) that can be considered a singlechannel, 24 bit equivalent of the LDC1612. The default configuration of the LDC1101 automatically controls the sensor amplitude; however, this automatic amplitude control increases the noise of the inductance measurement. To disable the automatic amplitude control, set the LOPTIMAL and DOK\_REPORT device fields to 1. More information on this setting is available in section 9.1.10 of the LDC1101 device data sheet [\(SNOSD01\)](http://www.ti.com/lit/pdf/SNOSD01).

The multichannel LDC devices use the IDRIVE setting; the equivalent control on the LDC1101 is RPMIN.

| <b>RPMIN Field Value</b> | Sensor Drive (µA) | Minimum Sensor $R_P$ (k $\Omega$ ) | Maximum Sensor $R_P$ (k $\Omega$ ) |
|--------------------------|-------------------|------------------------------------|------------------------------------|
| b111                     | 600               | 0.53                               | 1.65                               |
| b110                     | 300               | 1.1                                | 3.3                                |
| b101                     | 150               | 2.1                                | 6.5                                |
| b100                     | 75                | 4.2                                | 13.1                               |
| b011                     | 37.5              | 8.4                                | 26.2                               |
| b010                     | 18.7              | 16.9                               | 52.4                               |
| b001                     | 9.4               | 33.9                               | 105                                |
| b000                     | 4.7               | 67.9                               | 209                                |

**Table 2. LDC1101 RPMIN Sensor Drive Settings**

While the LDC1101 has a different field name and different available settings for the IDRIVE control, the appropriate value can be determined using the Oscilloscope technique described in this application note.

**NOTE:** For the LDC1101, the preferred RPMIN setting is the highest value for which V<sub>osc</sub> < 1.25 V<sub>P</sub>.

# <span id="page-6-1"></span>**10 Summary**

Knowing the  $R<sub>P</sub>$  value is not necessary for determining the preferred drive current. The optimal setting can also be determined by measuring the sensor amplitude with an oscilloscope with the target at the maximum operating distance from the sensor.

To achieve the highest performance, set the current drive setting as follows:

- For LDC1312, LDC1314, LDC1612, and LDC1614, set the IDRIVE current to the highest setting that gives  $\rm V_{\rm osc}$  ≤ 1.8  $\rm V_{\rm P}$ .
- $\bullet$   $\,$  For LDC1101 in LHR mode, set the RPMIN setting to the highest setting that gives V<sub>osc</sub> ≤ 1.25 V<sub>P</sub>.

# <span id="page-6-2"></span>**11 Additional Resources**

- Download the data sheet for LDC1612 and LDC1614 [\(SNOSCY9](http://www.ti.com/lit/pdf/SNOSCY9)).
- Download the data sheet for LDC1312 and LDC1314 [\(SNOSCZ0\)](http://www.ti.com/lit/pdf/SNOSCZ0).
- Download the data sheet for LDC1101 [\(SNOSD01](http://www.ti.com/lit/pdf/SNOSD01)).
- Learn more about TI's inductive-sensing portfolio.
- Design your sensor coil and start your system design in seconds with [WEBENCH®](http://www.ti.com/lsds/ti/analog/webench/inductive-sensiving.page) Inductive Sensing [Designer](http://www.ti.com/lsds/ti/analog/webench/inductive-sensiving.page).

#### **IMPORTANT NOTICE**

Texas Instruments Incorporated and its subsidiaries (TI) reserve the right to make corrections, enhancements, improvements and other changes to its semiconductor products and services per JESD46, latest issue, and to discontinue any product or service per JESD48, latest issue. Buyers should obtain the latest relevant information before placing orders and should verify that such information is current and complete. All semiconductor products (also referred to herein as "components") are sold subject to TI's terms and conditions of sale supplied at the time of order acknowledgment.

TI warrants performance of its components to the specifications applicable at the time of sale, in accordance with the warranty in TI's terms and conditions of sale of semiconductor products. Testing and other quality control techniques are used to the extent TI deems necessary to support this warranty. Except where mandated by applicable law, testing of all parameters of each component is not necessarily performed.

TI assumes no liability for applications assistance or the design of Buyers' products. Buyers are responsible for their products and applications using TI components. To minimize the risks associated with Buyers' products and applications, Buyers should provide adequate design and operating safeguards.

TI does not warrant or represent that any license, either express or implied, is granted under any patent right, copyright, mask work right, or other intellectual property right relating to any combination, machine, or process in which TI components or services are used. Information published by TI regarding third-party products or services does not constitute a license to use such products or services or a warranty or endorsement thereof. Use of such information may require a license from a third party under the patents or other intellectual property of the third party, or a license from TI under the patents or other intellectual property of TI.

Reproduction of significant portions of TI information in TI data books or data sheets is permissible only if reproduction is without alteration and is accompanied by all associated warranties, conditions, limitations, and notices. TI is not responsible or liable for such altered documentation. Information of third parties may be subject to additional restrictions.

Resale of TI components or services with statements different from or beyond the parameters stated by TI for that component or service voids all express and any implied warranties for the associated TI component or service and is an unfair and deceptive business practice. TI is not responsible or liable for any such statements.

Buyer acknowledges and agrees that it is solely responsible for compliance with all legal, regulatory and safety-related requirements concerning its products, and any use of TI components in its applications, notwithstanding any applications-related information or support that may be provided by TI. Buyer represents and agrees that it has all the necessary expertise to create and implement safeguards which anticipate dangerous consequences of failures, monitor failures and their consequences, lessen the likelihood of failures that might cause harm and take appropriate remedial actions. Buyer will fully indemnify TI and its representatives against any damages arising out of the use of any TI components in safety-critical applications.

In some cases, TI components may be promoted specifically to facilitate safety-related applications. With such components, TI's goal is to help enable customers to design and create their own end-product solutions that meet applicable functional safety standards and requirements. Nonetheless, such components are subject to these terms.

No TI components are authorized for use in FDA Class III (or similar life-critical medical equipment) unless authorized officers of the parties have executed a special agreement specifically governing such use.

Only those TI components which TI has specifically designated as military grade or "enhanced plastic" are designed and intended for use in military/aerospace applications or environments. Buyer acknowledges and agrees that any military or aerospace use of TI components which have *not* been so designated is solely at the Buyer's risk, and that Buyer is solely responsible for compliance with all legal and regulatory requirements in connection with such use.

TI has specifically designated certain components as meeting ISO/TS16949 requirements, mainly for automotive use. In any case of use of non-designated products, TI will not be responsible for any failure to meet ISO/TS16949.

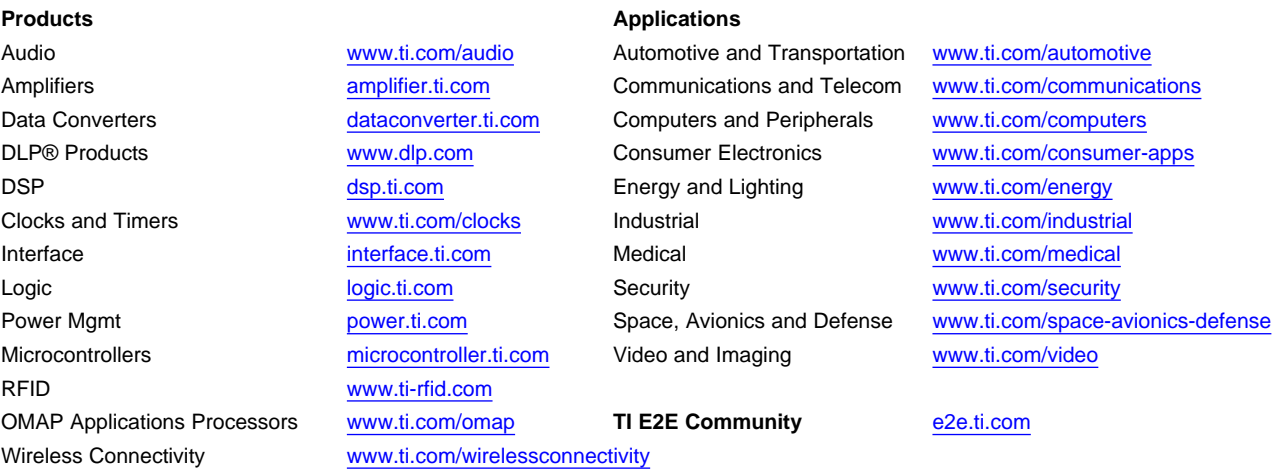

Mailing Address: Texas Instruments, Post Office Box 655303, Dallas, Texas 75265 Copyright © 2016, Texas Instruments Incorporated